## Analiza matematyczna Zajęcianr6

## Rozwijaniew szereg

#### **? Series**

Series[f,  $\{x, x_0, n\}$ ] generates a power series expansion for f about the point  $x = x_0$  to order  $(x - x_0)^n$ . Series $[f, \{x, x_0, n_x\}, \{y, y_0, n_y\}, \ldots]$  successively finds series expansions with respect to *x*, then *y*, etc.  $\gg$ 

#### **Series[f[x], {x, a, 3}]**

f[a] + f'[a]  $(x - a) + \frac{1}{x}$ 2 f''[a]  $(x - a)^2 + \frac{1}{x}$ 6  $f^{(3)}[a] (x-a)^3 + O[x-a]^4$ 

#### **Series[Sin[x]^2, {x, 0, 20}]**

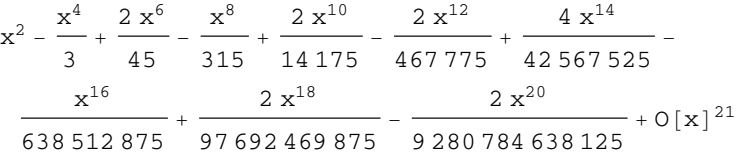

#### **Normal[%]**

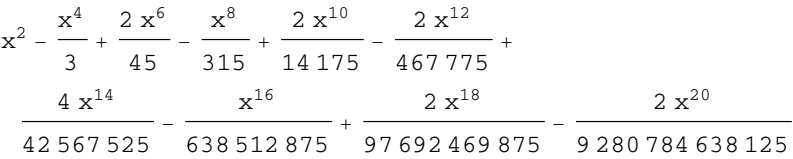

#### **CoefficientList[%, x]**

 $\{0, 0, 1, 0, -1$ 3 ,  $0, \frac{2}{3}$ 45 ,  $0, -\frac{1}{2}$ 315 ,  $0, -\frac{2}{\sqrt{2}}$ 14 175 , 0,  $\frac{2}{\sqrt{2}}$ 467 775 , 0, 4 42 567 525 ,  $0, - \frac{1}{\sqrt{1 - \frac{1}{\sqrt{1 + \frac{1}{\sqrt{1 + \frac{1}{$ 638 512 875 ,  $0, \frac{2}{\sqrt{2}}$ 97 692 469 875 , 0,  $-\frac{2}{9\,280\,784\,638\,125}\}$ 

### Zadanie

- a) Napisz wielomian Taylora stopnia 5 w punkcie  $x_0 = 1$  dla f(x) =  $x^{1/3}$
- b) Napisz wielomian Maclaurina stopnia 8 dla funkcji  $f(x) = ln(1 + x)$ .

## **Całki**

Całki nieoznaczone  $\int f(x) dx = F(x) + C$ 

 $\label{eq:10} \begin{array}{cccc} F~\cdot~(x)~=&~f~(x) \end{array}$ 

**? Integrate**

Integrate[*f* , *x*] gives the indefinite integral  $\int f \, dx$ . Integrate[*f* , {*x* , *x<sub>min</sub>* , *x<sub>max</sub>* }] gives the definite integral  $\int_{x_{\text{min}}}$  $\int d x$ . Integrate[*f* , {*x* , *x<sub>min</sub>* , *x<sub>max</sub>* }, {*y* , *y<sub>min</sub>* , *y<sub>max</sub>* }, …] gives the multiple integral  $\int_{x_{\text{min}}}$  $\int_{m_{\text{min}}}^{\chi_{\text{max}}} d x \int_{y_{\text{min}}}^{y_{\text{max}}}$  $\int_{y_{max}}^{y_{max}} dy \dots f$ . Integrate[*f* , {*x* , *y*, …} ∈ *reg* ] integrates over the geometric region *reg* .

#### **Integrate[1 / (x^3 + 1), x]**

$$
\frac{\text{ArcTan}\left[\frac{-1+2\,\text{x}}{\sqrt{3}}\right]}{\sqrt{3}} + \frac{1}{3}\text{Log}\left[1+\text{x}\right] - \frac{1}{6}\text{Log}\left[1-\text{x}+\text{x}^2\right]
$$

**D[%, x]**

 $\frac{1}{3(1+x)} - \frac{-1+2x}{6(1-x+x^2)} + \frac{2}{3(1+\frac{1}{3}(-1+2x)^2)}$ 

**Simplify[%]** 1  $1 + x^3$ 

### Zadanie

Oblicz całki nieoznaczone funkcji

a) 1 b)  $\frac{1}{\sqrt{2}}$  $1 - x^2$ 

c) 
$$
\frac{1}{\sqrt{-1+x^2}}
$$
  
d)  $\frac{1}{\cosh(x)^2}$   
e)  $\frac{1}{x}$   
d)  $x^3 \log(x)^2$   
e)  $e^{2x}x^4$ 

A nastepnie oblicz pochodne otrzymanch funkcji

# Całki oznaczone

 $\int_a^b f(x) dx = F(b) - F(a)$ 

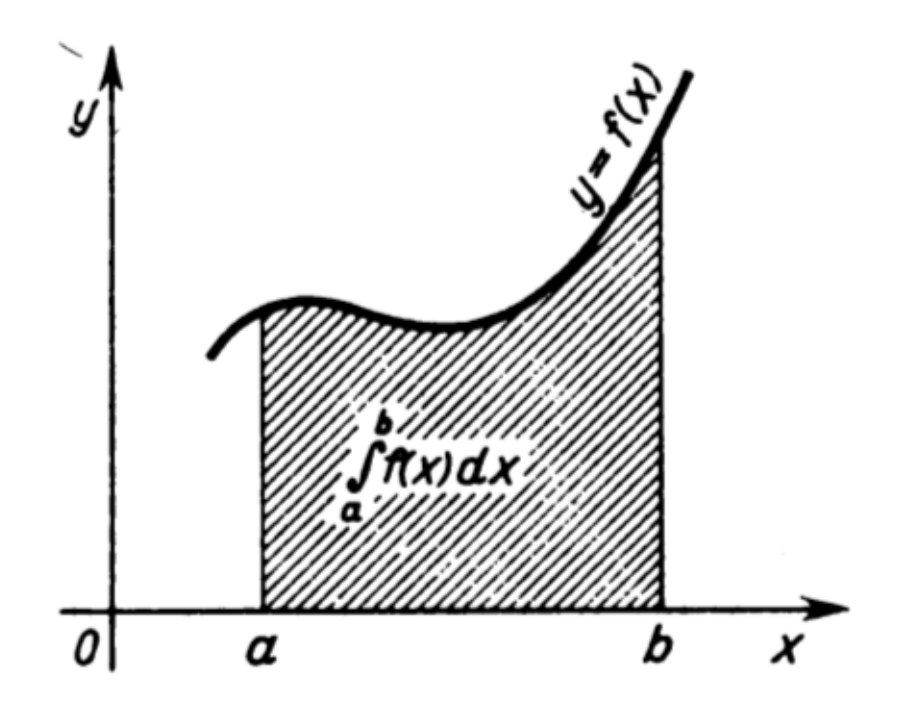

```
F[x_] = Integrate[x Exp[-x], x]
e^{-x} (-1 - x)
```
**F[1]**

 $\frac{2}{1}$ 

ⅇ

**F[0]** -1 **F[1] - F[0]**  $1 - \frac{2}{e}$ **Integrate[x Exp[-x], {x, 0, 1}]**  $-2 + e$ ⅇ

Całkowanie numeryczne:

**Integrate[Sin[Sin[x]], {x, 0, 2}]**

 $\int_0$ **2 Sin[Sin[x]] ⅆx**

**NIntegrate[Sin[Sin[x]], {x, 0, 2}]**

**1.24706**

Przykład: Obliczmy pole półkola - pole pomiedzy wykresem funkcji  $f(x) = \sqrt{R^2 - x^2}$ a osią Ox

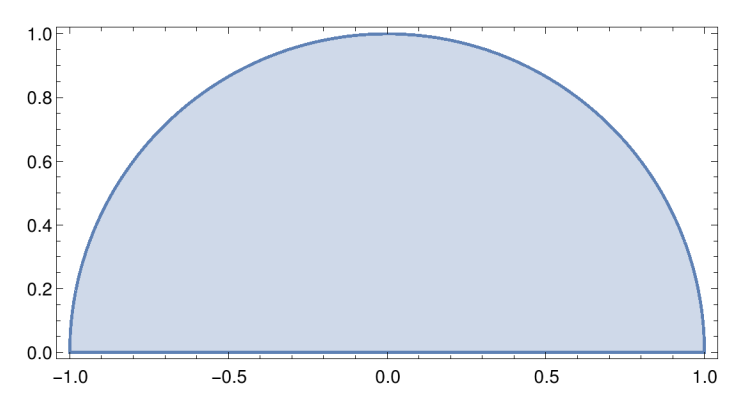

**Integrate[Sqrt[R^2 - x^2 ] , {x, -R, R}, Assumptions → R > 0]**

 $\pi$   $\rm R^2$  $\overline{2}$ 

## Zadanie

Oblicz całki oznaczone funkcji

a) 1      od 0 do 10  
\nb) 
$$
\frac{1}{\sqrt{1-x^2}}
$$
 od 0 do 1  
\nc)  $\frac{1}{\sqrt{-1+x^2}}$  od 1 do 2  
\nd)  $\frac{1}{\cosh(x)^2}$  od 0 do  $\infty$   
\ne)  $\frac{1}{x}$       od 1 do 2  
\nd)  $x^3 \log(x)^2$       od 1 do  $e$   
\ne)  $e^{2x}x^4$       od 0 do 1

## Całki parametryzowane

Krzywa okreslona rownaniami w postaci parametryzowanej x=g(t) i y=h(t) Pole obszaru pomiędzy krzywą a osią Ox  $\int_{t_1}^{t_2} h(t) |g' (t)| dt$ 

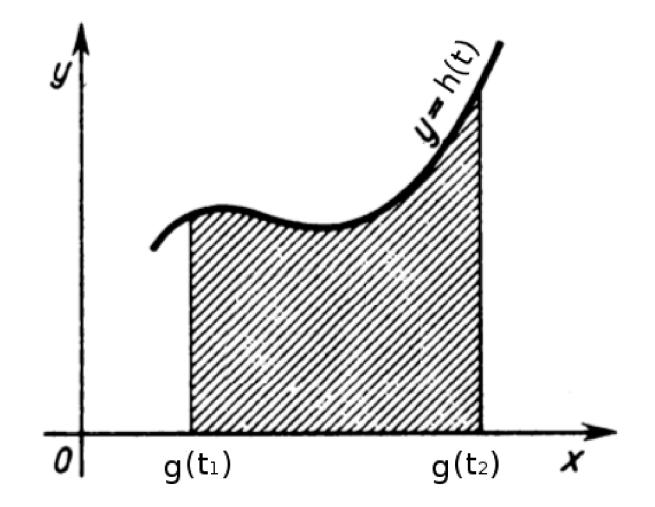

Obliczmy pole półkola - pole pomiedzy wykresem funkcji  $f(x) = \sqrt{R^2 - x^2}$ a osią Ox

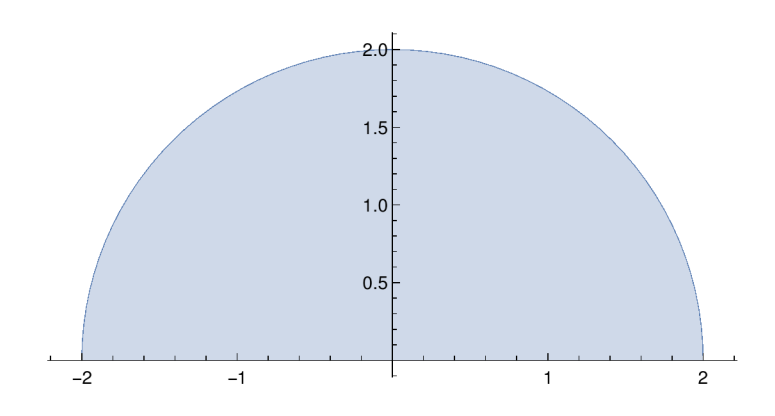

Wprowadzamy parametryzację x=R Cos[t] y=R Sin[t] **x[t\_] = R Cos[t]**

```
y[t_] = R Sin[t]
R Cos[t]
```
R Sin[t]

### **D[x[t], t]**

 $-R Sin[t]$ 

```
\texttt{Integrate}[\;y[\;t]\;\texttt{Abs}\,[\texttt{D}[\texttt{x}[\;t]\;,\;t]\;]\;\;,\;\{\texttt{t}\;\texttt{,}\;\texttt{0}\;\texttt{,}\;\texttt{Pi}\}\;\texttt{,} \;\texttt{Assumptions} \rightarrow \texttt{R} \succ 0\;]\;\pi \rm R^22
```
## Zadanie

Oblicz pole połowy elipsy o półosiach a i b - pole pomiedzy osią Ox a wykresem funkcji y= f  $(x) = b \sqrt{1 - x^2 / a^2}$ 

a) najpierw całkując po zmiennej x funkcję f(x)

b) przekształcić wyrażenie podcalkowe wprowadzając parametryzację:

 $x(t) = a \cos(t)$  $y(t) = b \sin(t)$ 

i wycałkować po t

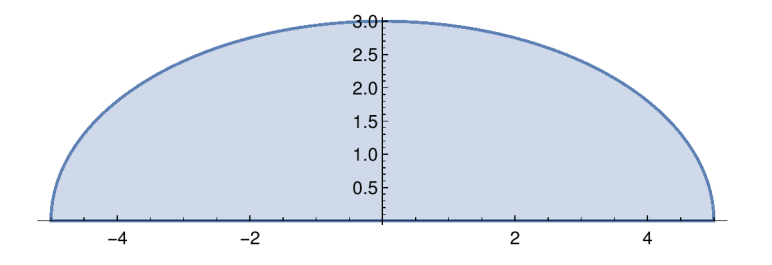

# Całka długoścłuku

$$
L = \int_{a}^{b} \sqrt{1 + (f' (x))^2} dx
$$

Jesli wprowadzimy parametryzacje x=x(t) i y=y(t)

$$
L = \int_{t_1}^{t_2} \sqrt{\left(\frac{dy}{dt}\right)^2 + \left(\frac{dx}{dt}\right)^2} dt
$$

Obliczmy długość łuku półokręgu

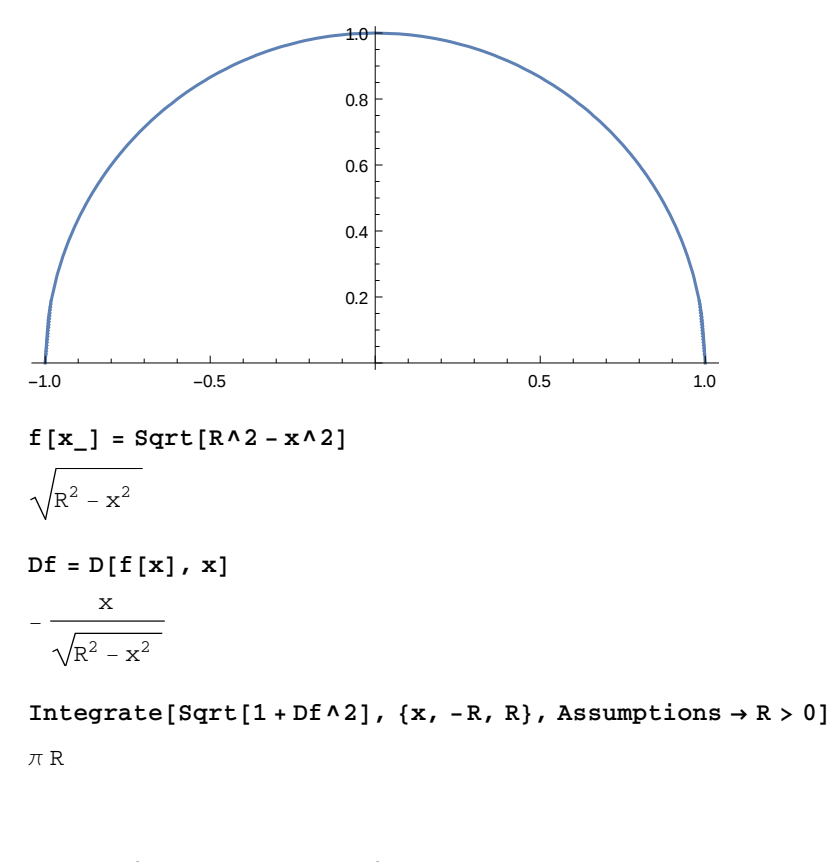

Wprowadzamy parametryzację x=R cos(t) y=R sin(t)

```
x[t_] = R Cos[t]
y[t_] = R Sin[t]
R Cos[t]
R Sin[t]
Dx = D[x[t], t]
-R Sin[t]Dy = D[y[t], t]
R Cos[t]
Sqrt[Dx^2 + Dy^2]
\sqrt{R^2 \cos[t]^2 + R^2 \sin[t]^2}Integrate[Sqrt[Dx^2 + Dy^2], {t, 0, Pi}, Assumptions → R > 0]
π R
```
**Clear[x]**

## Zadanie

Oblicz długośc krzywej  $f(x) = \sqrt{x} - \frac{x^{3/2}}{3}$ a) najpierw całkując f(x) po zmiennej x od 0 do 2 b) przekształcić wyrażenie podcalkowe wprowadzając parametryzację:  $x(t) = t^2$  $y(t) = t - \frac{t^3}{3}$ i wycałkować po t

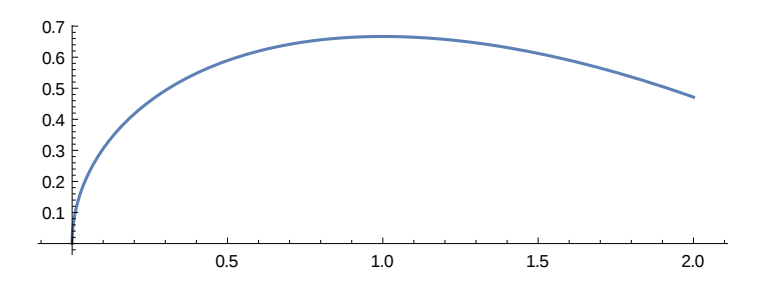

# Bryły obrotowe obiętość polepowierzchni

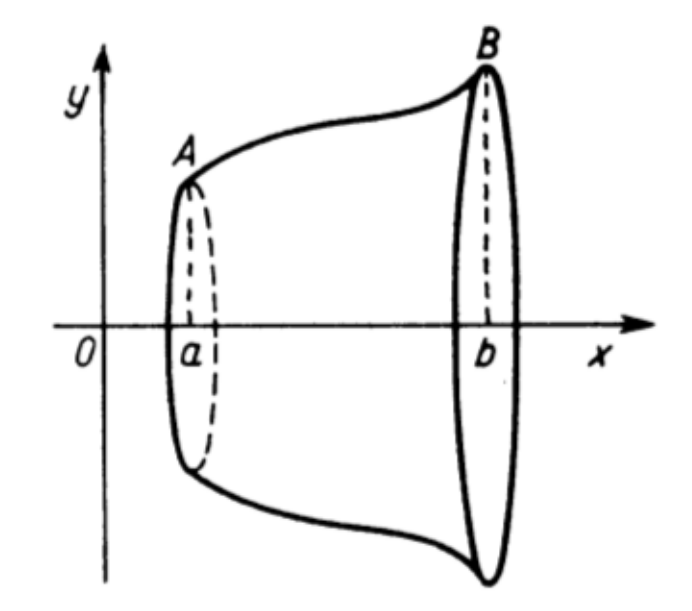

 $S = 2 \pi \int_A^B y \, dL = 2 \pi \int_a^b f(x) \sqrt{1 + (f'(x))^2} \, dx$  $y = f(x)$ 

$$
V = \pi \int_a^b y^2 \ dx = \pi \int_a^b \left( \, f \ (x) \, \right)^2 \, dx
$$

Jesli wprowadzimy parametryzacje:  $x=x(t)$  i  $y=y(t)$ 

$$
S = 2 \pi \int_{t_1}^{t_2} y(t) \sqrt{\left(\frac{dy}{dt}\right)^2 + \left(\frac{dx}{dt}\right)^2} dt
$$
  

$$
V = \pi \int_{t_1}^{t_2} y^2 \left| \frac{dx}{dt} \right| dt
$$

Przykład:

Obliczmy pole i objętość figury powstałej przez obrót krzywej f(x)= $\sqrt{R^2 + x^2}$  wokół osi Ox (kula)

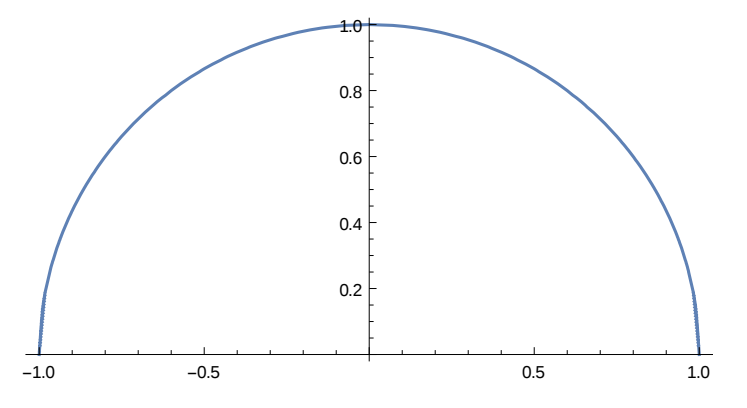

**Clear[x] f[x\_] = Sqrt[R^2 - x^2]**  $\sqrt{R^2 - x^2}$ **Df = D[f[x], x]**  $-\frac{x}{x}$  $R^2 - x^2$ 2 Pi Integrate [f[x] Sqrt [1 + Df ^2], {x, -R, R}, Assumptions  $\rightarrow$  R > 0]  $4 \pi R^2$ **Pi Integrate[f[x] ^2 , {x, -R, R}, Assumptions → R > 0]**  $4 \pi R^3$ 3 Wprowadzamy parametryzację x=R cos(t) y=R sin(t) **x[t\_] = R Cos[t] y[t\_] = R Sin[t]** R Cos[t] R Sin[t] **2 Pi** Integrate[y[t] Sqrt[D[x[t], t] ^2 + D[y[t], t] ^2], {t, 0, Pi}, Assumptions  $\rightarrow$  R > 0]  $4 \pi R^2$ Pi Integrate[y[t] ^2 Abs[D[x[t], t]], {t, 0, Pi}, Assumptions  $\rightarrow$  R > 0]  $4 \pi R^3$ 3 Zadanie

Oblicz pole i objętość figury powstałej przez obrót krzywej  $y = 2 \sqrt{x}$  wokół osi Ox a) najpierw całkując po zmiennej x od 0 do 3 b) przekształcić wyrażenie podcalkowe wprowadzając parametryzację:  $x(t) = t^2$  $y(t) = 2t$ i wycałkować po t

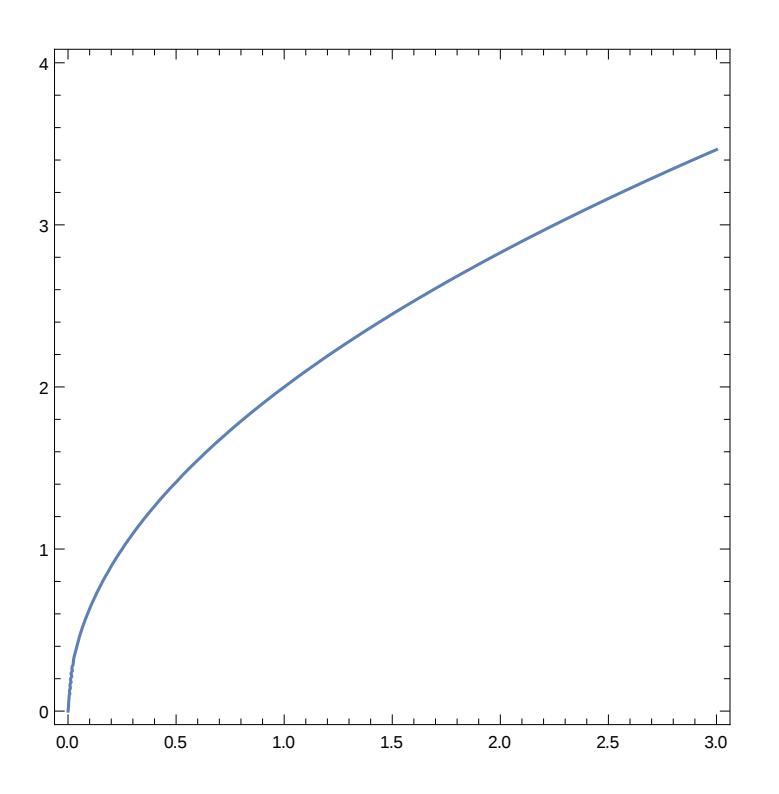